## CSE 403Lecture 19

Reliability Testing

slides created by Marty Stepphttp://www.cs.washington.edu/403/

### Load testing

- load testing: Measuring system's behavior and performance when subjected to particular heavy tasks.
	- –often tested at  $\sim$ 1.5x the expected SWL (safe working load)<br>
	a testing a word presesser by loading large desiments
		- testing a word processor by loading large documents<br>chating a minter by conding it many large nrint jobs
		- testing a printer by sending it many large print jobs<br>chating a web ann by having several users sennest.
		- testing a web app by having several users connect at once
- Differences between performance and load testing<br>performance testing leaks for sode bettlenecks
	- –performance testing looks for code bottlenecks<br>(which are often the same at any level of load) (which are often the same at any level of load) and fixes them
	- –in load testing, *level of load remains fixed*
	- – load testing measures performance at a given level of activity so that you can make decisions about allocating resources

#### Goals of load tests

- Expose bugs that don't show up during normal usage<br>memory loaks / memory management problems
	- –memory leaks / memory management problems
	- –buffer overflows
	- –concurrency problems / race conditions
- Ensure that system meets performance requirements<br>lead tests san be dene repeatedly as regression tests t
	- –load tests can be done repeatedly as regression tests to make<br>sure system retains required performance sure system retains required performance

#### Stress testing

- **stress testing**: An extreme load test where the system is subjected to much higher than usual load.
	- –often an error (timeout, etc.) is the expected result
- Goals of stress testing<br>see how grassfully th
	- –see how gracefully the system handles unreasonable conditions<br>discover any data loss or serruption problems when under load
	- –discover any data loss or corruption problems when under load
	- –test recoverability and recovery time
- Difference between load and stress testing<br>stress testing eften runs at a lovel of load f
	- –stress testing often runs at a level of load far beyond load tests<br>stress tests are meant to break things.
	- –stress tests are meant to break things
	- –there's no clear boundary between a load test and stress test

#### JMeter

- Apache's JMeter software performs load tests on a web server<br>Youtube Video: Cetting Started with JMeter
	- –Youtube Video: **Getting Started with JMeter**

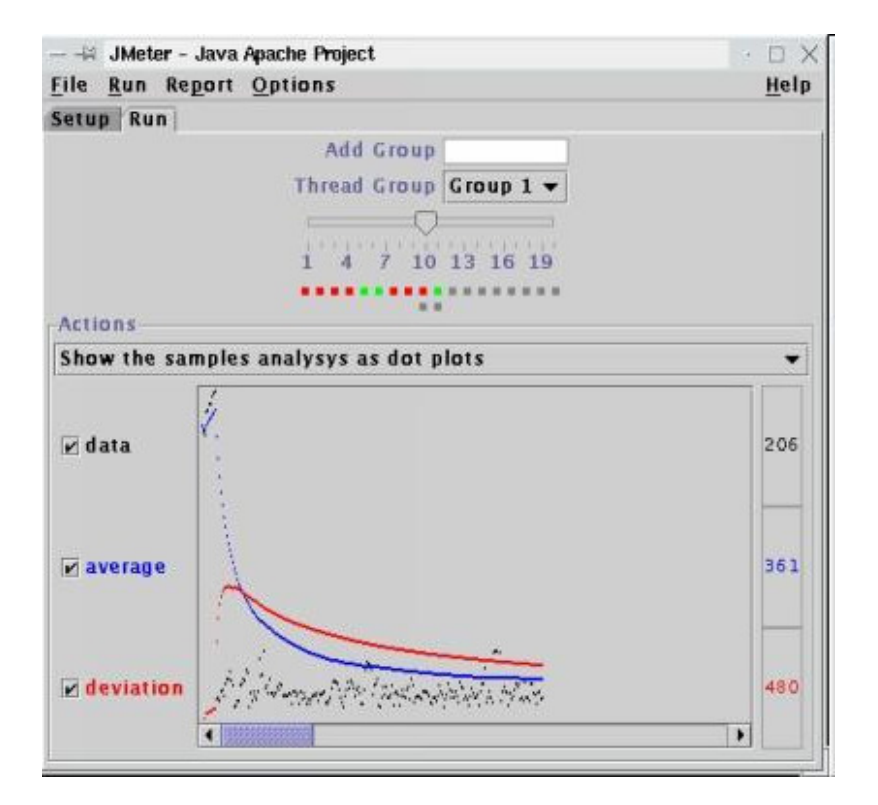

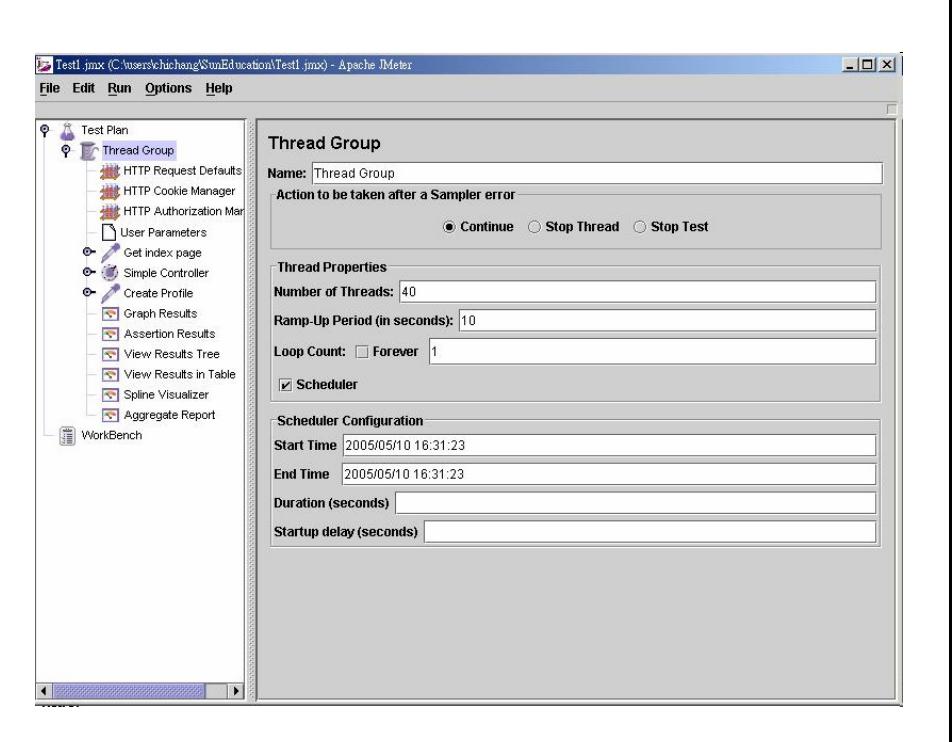

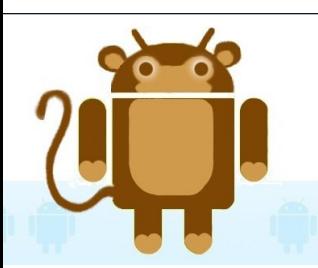

# Android Monkey

- Android UI/Application Exerciser Monkey: Simulates lots of random clicks / UI interactions on your app.
	- adb shell monkey [options] <event-count>
		- e.g. adb shell monkey -p your.package.name -s 42 -v 500
	- –random, but can be seeded (-s 42) so results are repeatable
	- –runs until:<br>caives au
		- given number of events are done<br>• emulator exite veur ann
		- emulator exits your app<br>• ann srashes / throws av
		- app crashes / throws exception<br>• app not responding state
		- app-not-responding state
	- – http://developer.android.com/ tools/help/monkey.html

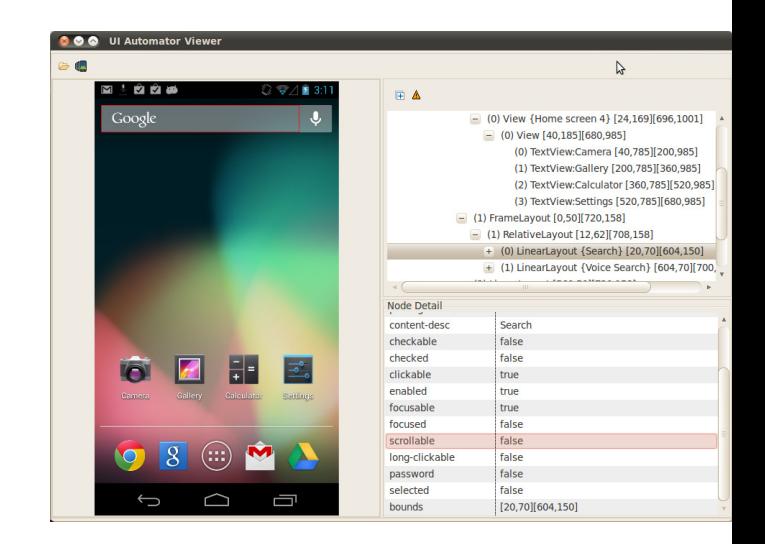

## System reliability

- **reliability testing**: Measuring how well the system can remain available and functional over time.
- Common goals:<br>— "two nines"
	- –
	- –
	- –
	- –"five nines": 99.999% uptime (down 5 minutes/year)
- "two nines": 99% uptime (down 3.65 days/year)"<br>"three nines": 99% uptime (down 9 bours/year)" "three nines": 99.9% uptime (down 9 hours/year)"<br>"four nines": 99.9% uptime (down 52 minutes/w "four nines": 99.99% uptime (down 52 minutes/year)
- What causes a system to "fail" or become unavailable?<br>— software failures/bugs
	- –software failures/bugs
	- hardware failures
	- –network failures
	- –incorrect system configuration

(broken HD, fan, etc.)

## Estimating failures

- Most hardware fails very early or late
	- –mean time between failures (MTBF)<br>EITS: failures per billion bours
	- –FITS: failures per billion hours

- Software failure depends on:
	- –quality of design and process<br>complexity and size of system
	- –complexity and size of system<br>experience of development to
	- –experience of development team
	- –percentage of reused code<br>depth of testing performed
	- –depth of testing performed
	- –- **"bathtub curve"** (see right)
	- –Software failures are often measured per 1000 lines of code.

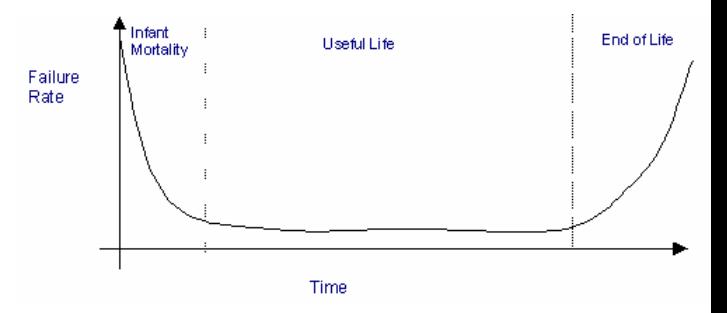

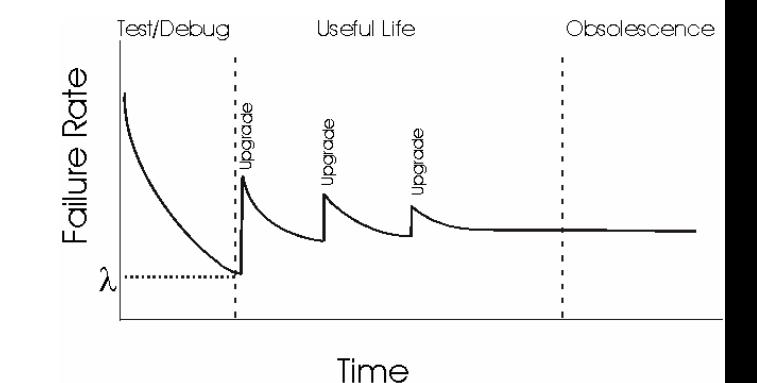

### Things to test

- What does the product do when subsystems go down?<br>database, file system, network seppection, etc. –database, file system, network connection, etc.
- What does the product do when subsystems degrade?<br>slow petwork/database, etc. –slow network/database, etc.
- What does the product do when it receives corrupted data?<br>aarbage data through petwork, file system, etc. –garbage data through network, file system, etc.
- Does the site go down?<br>• Does the system display
- Does the system display an error? If so, is it a good one?<br>• Does the site bang? How much does user experience suff
- Does the site hang? How much does user experience suffer?

# Improving reliability

- Replicate crucial system components<br>example: three web servers, two dat
	- –example: three web servers, two database servers, etc.
- Benefits of replication<br>system is enly consis
	- –system is only considered unavailable if BOTH are down
	- –2 replicas \* 99% reliability => 99.99% reliability
- massive replication (e.g. Google)<br>Tf we have 20k mashines and
	- –If we have 20k machines and<br>each has 99% reliability how each has 99% reliability, howoften will a machine fail?

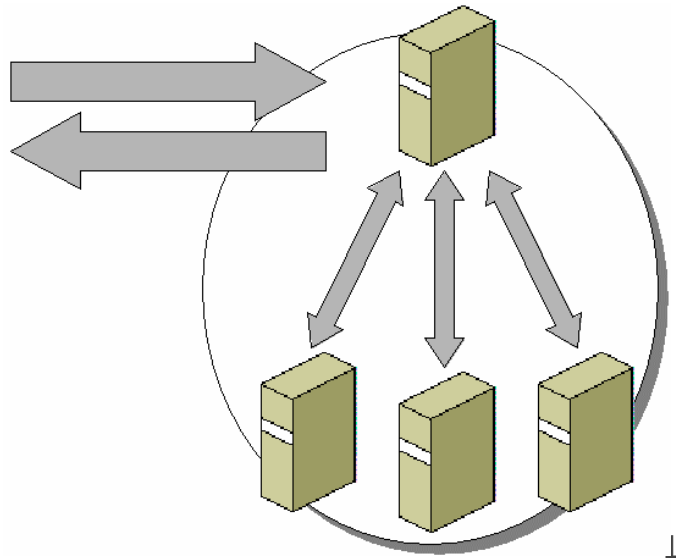

## Repairing failures

- Some failure recovery can be automated:
	- –roll back transaction / fall back to another database<br>shift the load to another machine(s)
	- –shift the load to another machine(s)
	- –redirect to another site<br>reboot (Windows)
	- –reboot (Windows!)
- Some failure recovery requires a human component:<br>— on-site support staff
	- –on-site support staff<br>on-call developers of
	- –on-call developers or QA engineers
- Estimating failure recovery time<br>— MTTR (mean time to repair)
	- –MTTR (mean time to repair)<br> $\bullet$  < 10 minutes if problem/fix
		- < 10 minutes if problem/fix are known
		- 1 hour to 2 weeks if not<br>• availability MTBE / (M
		- $\bullet$  availability = MTBF / (MTBF + MTTR)

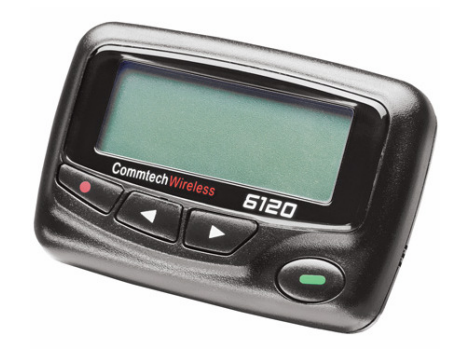

# **Logging**

- **logging**: Writing state information to files or databases as your application runs.
- Reasons to do logging:
	- –logging is the println-debugging of web apps
	- –notice patterns of repeated errors
	- –a minimal guarantee on use cases: the error will be logged
- Why not just output error messages to the page?<br>the wrong person sees the messages (user, pet dev
	- –the wrong person sees the message (user, not developer)
	- –user shouldn't be told detailed information about the system or<br>about the causes of errors about the causes of errors
	- –message is not permanent (shows on page, but then is lost)

# Logging in Android

• Class android.util.Log has these *static* methods:

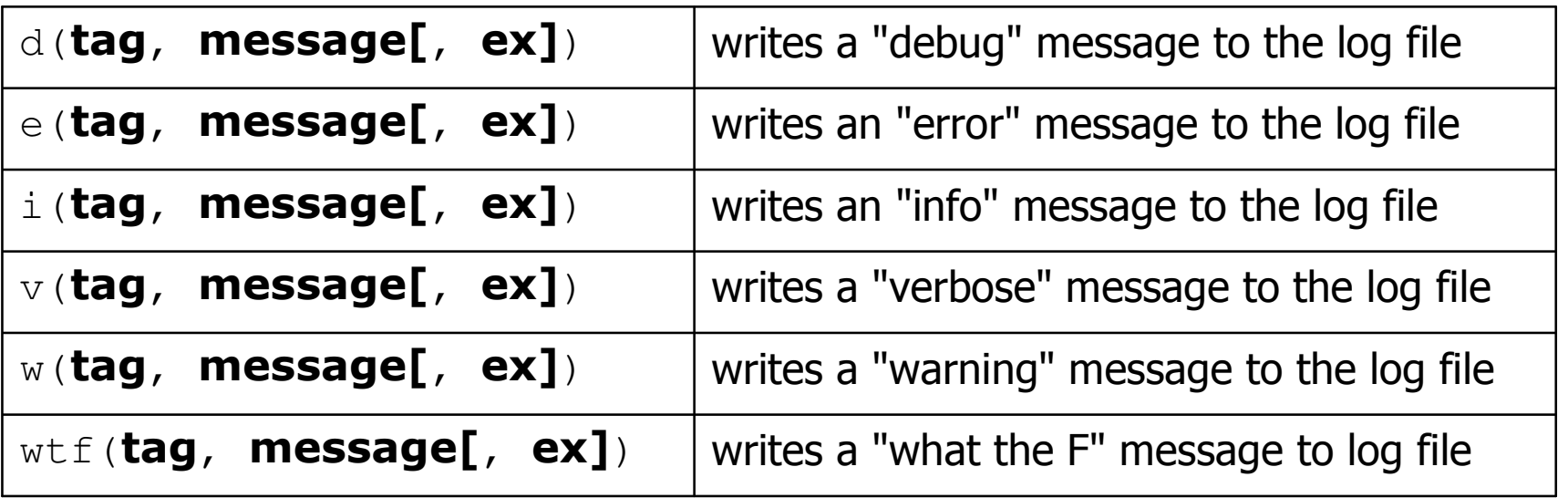

• Example:

**Log.i("MyActivity", "getView item #" + i);**

#### **LogCat**

- logcat: A tool for viewing Android logs.
	- –viewable in Eclipse
	- –runnable as a stand-alone tool
		- adb logcat -v *format*<br>cog adb logsat *v* lon e.g. adb logcat -v long

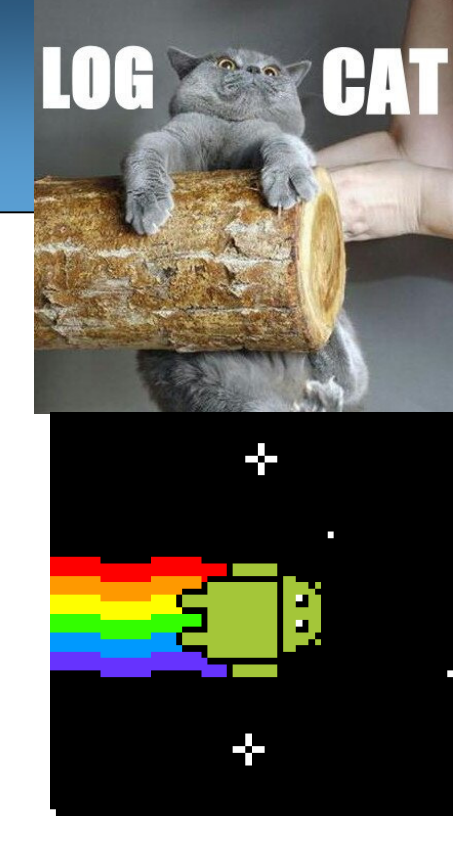

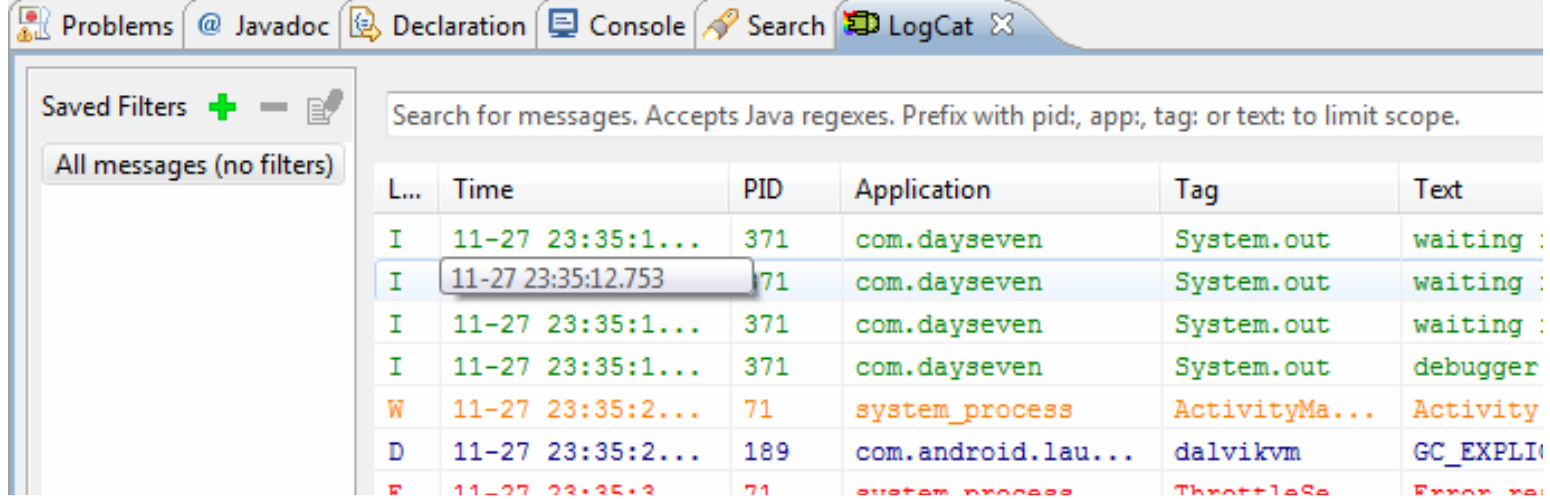

## What to log

- log mostly errors, not success cases (don't flood the log file)
- log enough detail that you can understand it later<br>M'hat page was the error op?
	- –What page was the error on?<br>What method ar command w
	- –What method or command was called?
	- –What parameters were passed?
	- –What was the current date/time?
	- –Who was the current user or IP (if known)?
	- –What was the complete stack trace of any exception/error?
- Suggestion: switch log files daily<br>(mapy web frameworks do this f

–(many web frameworks do this for you automatically)

## Properties of Java logging

- It is easy to suppress all log records or just those below a<br>certain level, and just as easy to turn them back on certain level, and just as easy to turn them back on.
- Minimal penalty for leaving logging code in your application.
- Log records can be directed to different handlers, for display in the console for storage in a file and so on the console, for storage in a file, and so on.
- Logs can be formatted in different ways, e.g. text or XML.
- By default, logging configuration is controlled by a config file.

# Logging in J2EE

 $\bullet$  JSP pages can call a global  $\log$  method to log errors:

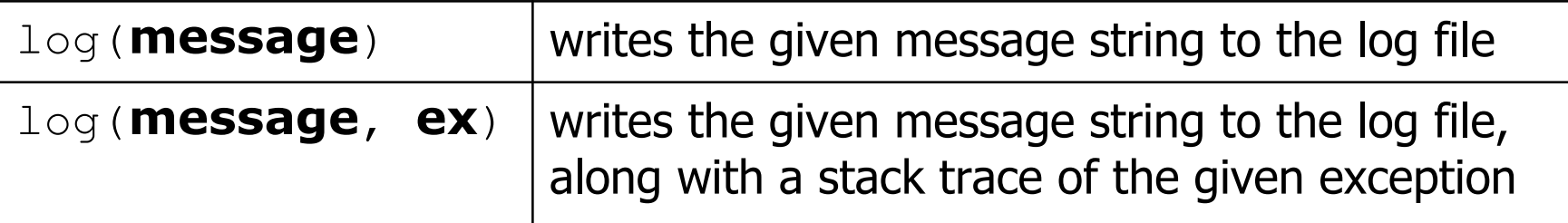

#### • Example:

```
try {
double avg = currentUser.getAverageScore();
    out.println(avg);
} catch (ArithmeticException e) {
    log("failed to get average score", e);
}
```
 $-$  There is also a more advanced Apache  $\log 4$ j package (not shown)

#### **java.util.logging**

- log levels: Partition different kinds/severities of log messages. –Java's: SEVERE, WARNING, INFO, CONFIG, FINE, FINER, FINEST
- Using the global logger:<br>FLOGGOE Global inf
	- Logger.global.info("File->Open menu selected");
	- Logger.global.setLevel(Level.FINE);
	- logger.warning(**message**);
	- logger.fine(**message**);
	- logger.log(Level.FINEST, **message**);
- A specific logger for one part of your application:

– Logger myLog = Logger.getLogger("com.uw.myapp");

# Logging in Ruby on Rails

 $\bullet$  Rails built-in  $\lceil \log_{\text{ger}} \rceil$  lets you log errors, warnings, etc.:

```
require 'logger'
```

```
def add_to_cart
product = Product.find(params[:id])\thetacart = find cart

@cart.add_product(product)
rescue ActiveRecord::RecordNotFound
logger.error("invalid product #{params[:id]}" )
    flash[:notice] = "Invalid product"redirect_to :action => 'index'
```
end

•logger methods:

– logger.error, logger.fatal, logger.warn, logger.info

#### Log file contents

• Web server software has its own request/error logs<br>— A typical Apache log file (wax(leg(apache?/exxe –A typical Apache log file /var/log/apache2/error.log :

[Tue Nov 20 12:07:37 2007] [notice] Apache/2.2.6 (Win32) mod\_ssl/2.2.6 OpenSSL/0.9.8e

- PHP/5.2.5 configured -- resuming normal operations
- [Tue Nov 20 12:07:37 2007] [notice] Server built: Sep 5 2007 08:58:56
- [Tue Nov 20 12:07:37 2007] [notice] Parent: Created child process 8872
- PHP Notice: Constant XML\_ELEMENT\_NODE already defined in Unknown on line 0
- [Sun Nov 04 18:29:19 2007] [error] [client 24.17.240.98] File does not exist: D:/www/gradeit/courses/142/07au/a5/files/BL/BEIROUTY\_0726779/output\_3\_2.png, referer: http://pascal.cs.washington.edu:8080/gradeit/testcases\_view.php?course=142&quarter=07au&assignment=a5&section=BL&student=BEIROUTY 0726779&small=1
- [Sun Nov 04 18:29:19 2007] [error] [client 24.17.240.98] File does not exist: D:/www/gradeit/courses/142/07au/a5/files/BL/BEIROUTY\_0726779/output\_3\_3.png, referer: http://pascal.cs.washington.edu:8080/gradeit/testcases\_view.php?course=142&quarter=07au&assignment=a5&section=BL&student=BEIROUTY\_0726779&small=1
- [Tue Oct 30 17:22:06 2007] [error] [client 128.95.141.49] PHP Warning: Invalid argument supplied for foreach() in D:\\www\\gradeit\\Section.php on line 43, referer: http://pascal.cs.washington.edu:8080/gradeit/assignment\_view.php?course=142&quarter=07au&assignment=a5
- [Tue Oct 30 17:22:06 2007] [error] [client 128.95.141.49] PHP Warning: Invalid argument supplied for foreach() in D:\\www\\gradeit\\Section.php on line 43, referer: http://pascal.cs.washington.edu:8080/gradeit/assignment\_view.php?course=142&quarter=07au&assignment=a5

## Viewing Rails logs

\$ **gem install production\_log\_analyzer \ --include-dependencies**

• Then, to identify potential performance bottlenecks in our<br>annlication use planalyze command to generate a ren application, use  $\texttt{pl\_analyze}$  command to generate a report:

```
$ pl_analyze log/production.log
Request Times Summary: Count Avg Std Dev Min Max<br>ALL REOUESTS: 8 0.011 0.014 0.002 0.0
                           8 0.011 0.014 0.002 0.045

PeopleController#index: 2 0.013 0.010 0.003 0.023
PeopleController#show: 2 0.002 0.000 0.002 0.003
PeopleController#create: 1 0.005 0.000 0.005 0.0051 0.045 0.000 0.045 0.045
PeopleController#new:
Slowest Request Times:PeopleController#new took 0.045s
PeopleController#index
PeopleController#create took 0.005s
PeopleController#index took 0.003s
PeopleController#show
```
#### Performance counters

- **performance counter**: A piece of hardware or software inserted to aid in measuring the efficiency of a system.
	- –**hardware** perf counters are often special registers in a chip<br>cofficients are timing sede inserted and legged
	- –**– software** perf counters are timing code inserted and logged
- software (e.g.  $\text{perfrom}$ ) can be installed to aid perf. counters
- programmers can add their own monitoring code<br>arab system time befere and after a task: leg it
	- –grab system time before and after a task; log it
	- –ask for system info (RAM, HD, CPU %, etc.); log it
	- –**– counters** increase continuously
		- e.g. hit counter, DB query counter, error counter
	- –**– gauges** report an absolute value at a given time
		- e.g. RAM free; CPU usage

**Derformance** Action

衙面

Performance L

View Favorites

## Web site monitoring

- web site monitoring: A program or third-party machine "pings" your server periodically to make sure it is live.
	- – downloadable scripts/apps (ZABBIX, Spong, CheckWebSite)
		- many based on SNMP (simple network monitoring protocol)<br>• JMY (Java Management Extensions) for J2EE web anne
		- JMX (Java Management Extensions) for J2EE web apps
	- –paid services (ExternalTest, SiteUpTime)
	- –– *internal:* installed on your own server, as root
	- –- *external:* runs on another server, connects remotely

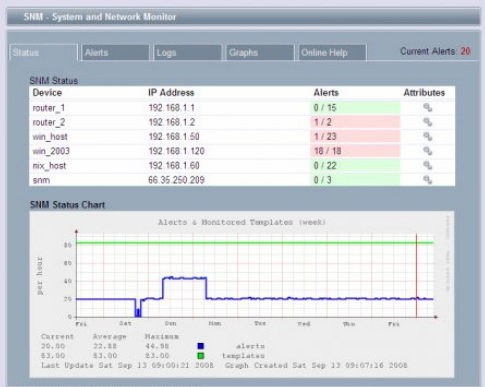

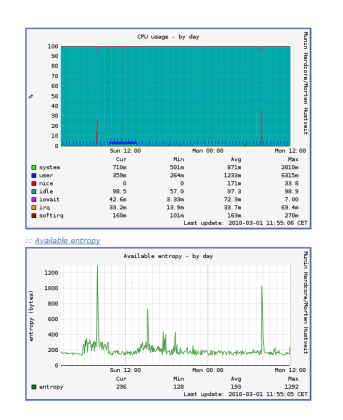

# Reliability Engineer (SRE)

- software reliability engineer (SRE): Responsible for making sure network services stay running.
	- –a job description recently popularized by Google
	- –a mix of coding, sw. engineering, testing, system administration
- some SRE responsibilities:
	- –review specs/design to point out vulnerabilities and problems<br>make sure that sites and products can tolerate growth/scaling
	- –make sure that sites and products can tolerate growth/scaling<br>help deploy hardware and servers for new products/sites
	- –help deploy hardware and servers for new products/sites<br>write scripts to automate reliability tests, monitoring, sys
	- –write scripts to automate reliability tests, monitoring, sys. config<br>carry pages that goes off if site goes down or subsystems fail
	- –carry pager that goes off if site goes down or subsystems fail<br>analyze logs and data to discover potential issues
	- –analyze logs and data to discover potential issues
- *goal:* Heavily automate diagnosis and repair of major issues.

#### Quotes from an SRE

"Much of (SRE) is just encouraging people to add proper instrumentation to software, especially performance counters, and then graphing the output. Code<br>coverage doesn't hurt, but that's more of a safety measure for engineers. They'r coverage doesn't hurt, but that's more of a safety measure for engineers. They're less likely to have problems and be woken up at 3am to resolve an issue if the code is tested first, especially test cases where their dependencies are slow or broken."

"Performance counters are a big help. Logging is an even bigger help if you can replay logs to do load/performance tests in the future. Degrading gracefully under heavy load or subcomponent failure is a good approach that gets insufficient attention. In some cases, latency may be more important than correctness."

"Monitoring is a little simpler. There are black box tests that can be run on the outside to see if the service is responding correctly or not. With the right performance counters you can start to do white box monitoring. e.g. if the ms of CPU needed per request step outside some bound of "normal" that may need some investigation. Is a limited resource being starved? Is it one particularly complicated query that is coming in repeatedly? Is that query malicious?"

-- Andy Carrel, SRE, Google

### SRE interview questions

- What is the difference between a hard and soft link?<br>• What is an inade, and what is inside it?
- What is an inode, and what is inside it?<br>• What is BAID, and how does it work?
- What is RAID, and how does it work?
- What is a "zombie process"?
- What happens when a process is forked?<br>• Dessribe how a ning and a trassroute we
- Describe how a ping and a traceroute work.
- When user types "google.com" in the browser, what happens?<br>• Dessribe the TCD(ID 3 way bandshake) Syn Syn(Ask, Ask,
- Describe the TCP/IP 3-way handshake: Syn, Syn/Ack, Ack.<br>• What is the difference between a natwork qwitch and a bu
- What is the difference between a network switch and a hub?
- Write a shell script to rename \*.html to \*.htm and vice versa.<br>• Write a pregram to remove all useride matching a pattern.
- Write a program to remove all userids matching a pattern.